## SAP ABAP table CIF\_SETUP\_GROUP\_ITEM {Setup Keys}

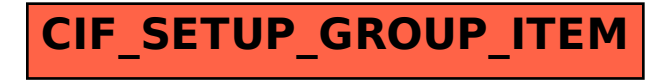